# **Frequency Calibration for SDRs - Without GPS**

Ray, WA1CYB

# **Why Do I need Frequency Calibration?**

- **Software Defined Radios usually have a single crystal oscillator**
	- The crystal determines its frequency and frequency step size accuracy
	- While some SDRs have accurate oscillators with low temperature drift, not all do
- **RTL-SDRs typically have large frequency errors** 
	- $-$  +/- 18 parts per million (ppm) is not uncommon to see
	- At 432 MHz this gives a 7776 Hz error (18\*10^-6 \* 432\*10^6= 7776 Hz)
- **When using SDRs to receive satellite signals, this uncertainty of frequency could slow down the acquisition of our favorite satellite**
	- This is on top of the Doppler uncertainty
- **As we go higher in operating frequency, where you Tx/Rx becomes more important**
	- 18 ppm at 10 GHz is 180 kHz
- **For 10 GHz, even with a accurate downconverter there is a lot of uncertainty**
	- On top of Doppler, setting your frequency could be a challenge

### **What's a HAM to do?**

- **WWV is good, but not available at VHF or higher frequencies**
- **You could buy/borrow test equipment each time you wanted to measure the error !**
- **You could open up the SDR and detect the crystal frequency**
	- Using your general coverage receiver or Test equipment
		- Calibrate your receiver, then use it to measure the frequency error compared with it's markings
- **Have a friend with accurate system transmit on a known frequency while you use your SDR to measure the frequency**
	- The difference in frequency divided by the frequency is the % frequency error
	- Don't forget to do this over your typical operating temperature range (warm vs cold room)
- **Use someone else's signal to calibrate that is always available – ATSC Television!**
	- **Depending on where you live of course**

# **ATSC (HDTV)**

- **ATSC (Advanced Television Systems Committee) sets the specifications for HDTV**
- **To exchange signals (Network to local etc.) the timing has to be standardized**
- **ATSC uses a series of tones to send it's signal in OFDM format** 
	- OFDM (Orthogonal Frequency Division Multiplexing)
	- One of the tones is a pilot tone
- **The pilot tone frequency is every 6 MHz starting at the lowest channel, channel 14 at 470,309440.55944056 Hz**
	- **"**… the pilot frequencies of all transmitters in a network shall be maintained within **±1/2 Hz** of nominal frequency
- **The exact pilot tone frequency is now apparently only a recommendation since the FCC changed it's rules (no NTSC interference issues)**
	- Most TV stations already used an Atomic source as a reference or at least a GPS system

# **What You Could Do And What I Did**

### • **You could tune your SDR to channels starting at 470.30944055944056 MHz**

- The FCC channel assignment does not line up with what your TV station call sign broadcasts
- Look at all 40 possible frequencies to find the strong ones near you

### • **Using GNU Radio Companion, I wrote a program that scans all the channels**

- It lets you pick the top 6 channels and compares the results
- You can change the ppm setting (assuming a RTL-SDR) and see the effect
- To get even closer, a RIT function lets you line them up better

#### **https://github.com/WA1CYB/satellite\_ground\_emulator/tree/master/Ascent/Frequency%20Calibration**

### • **I recommend downloading the program from the link in the paper**

- If you don't have GNU Radio, I recommend you  $1<sup>st</sup>$  download it. Try it, you'll like it
- GNU Radio is available for LINUX or Windows users (works best under LINUX)
- There is a packaged version also that does not require a GNU Radio install (LINUX only)

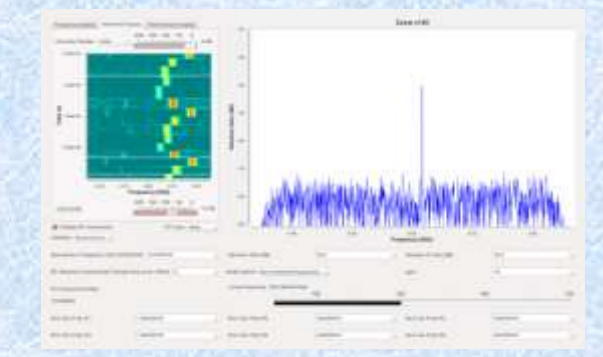

# **Frequency Calibration Receiver Block Diagram**

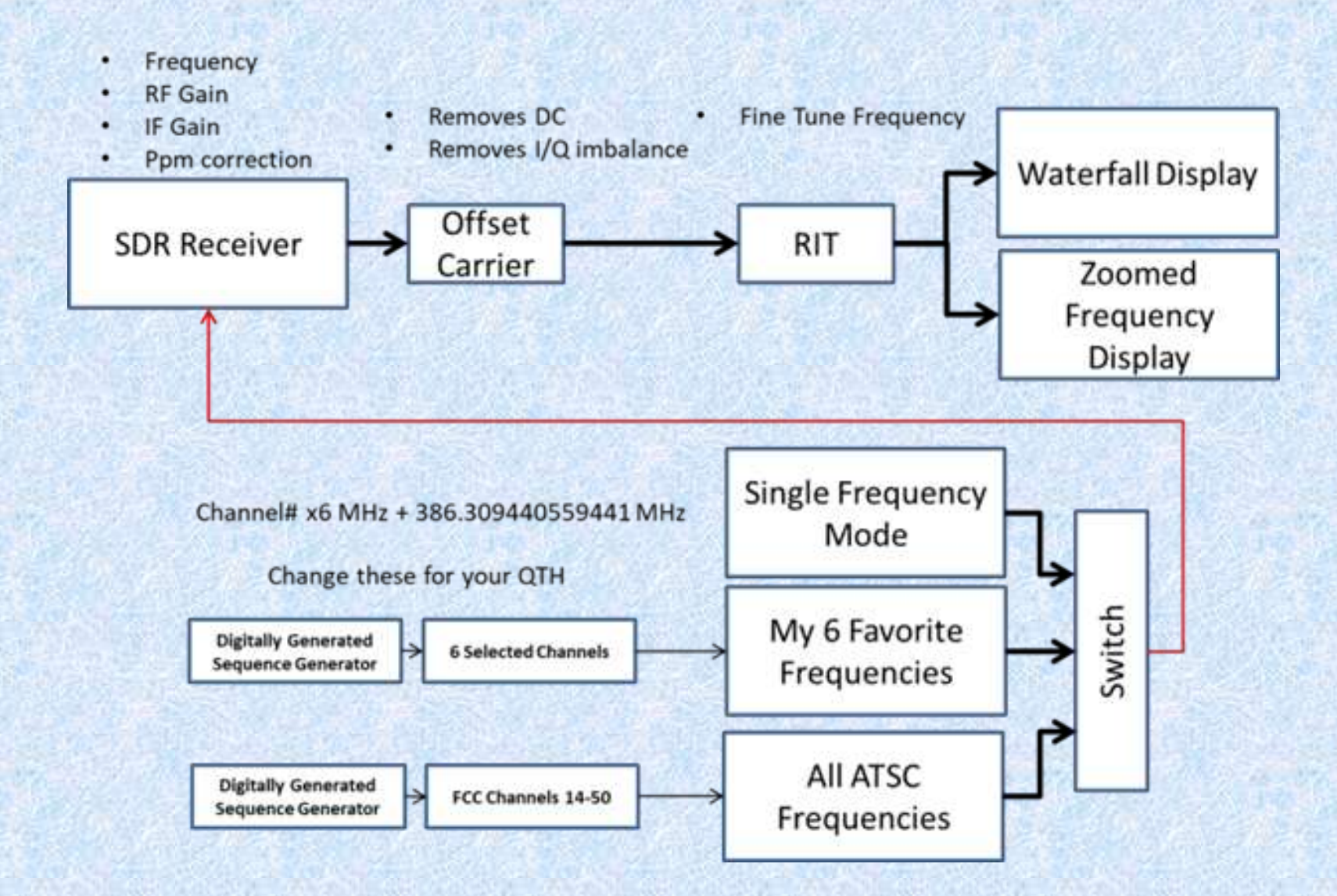

### Waterfall Display of My 6 Selected Frequencies

### **The Result**

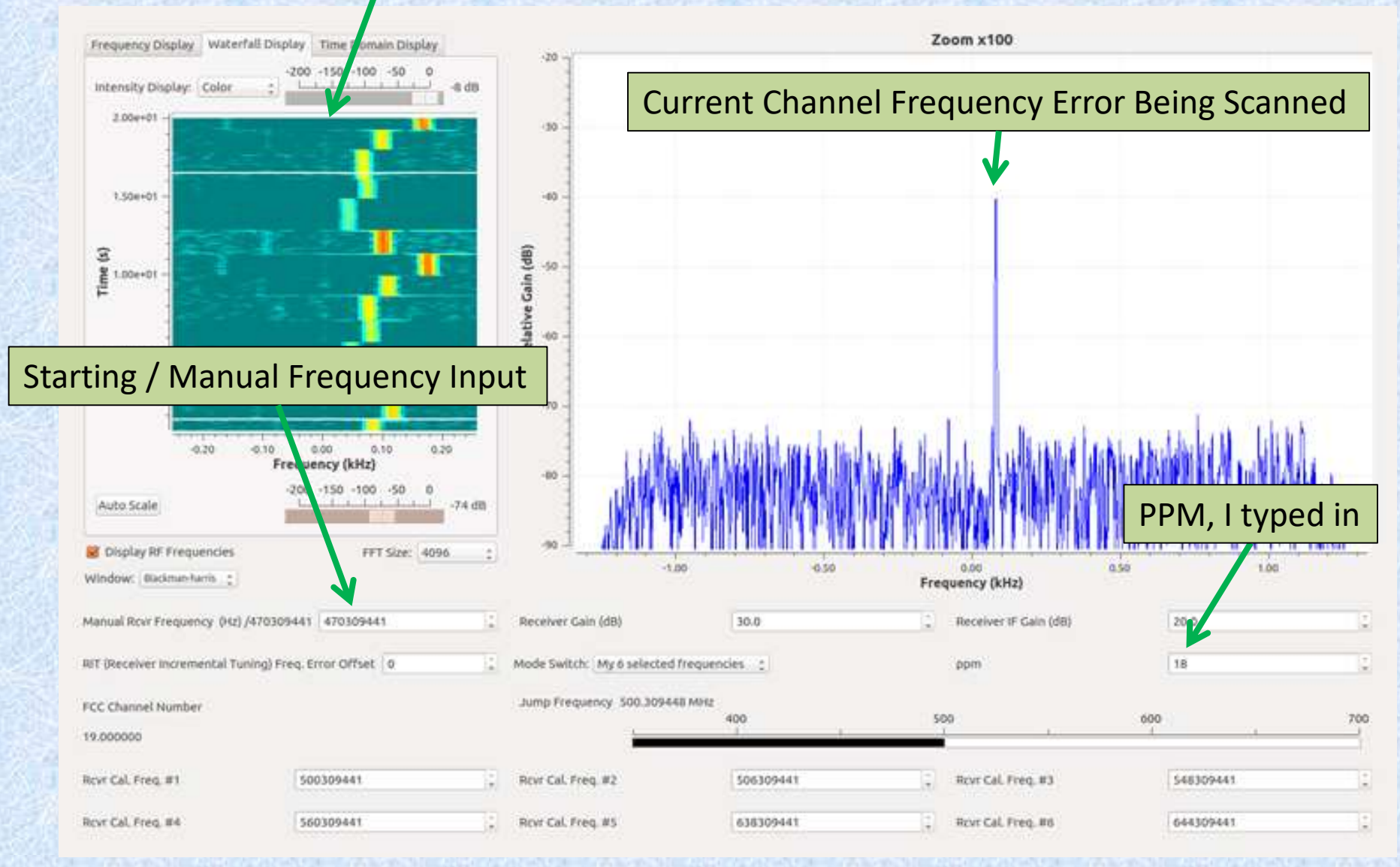

### **ETTUS N-210 (un-calibrated) in 6 Selected Frequency Mode**

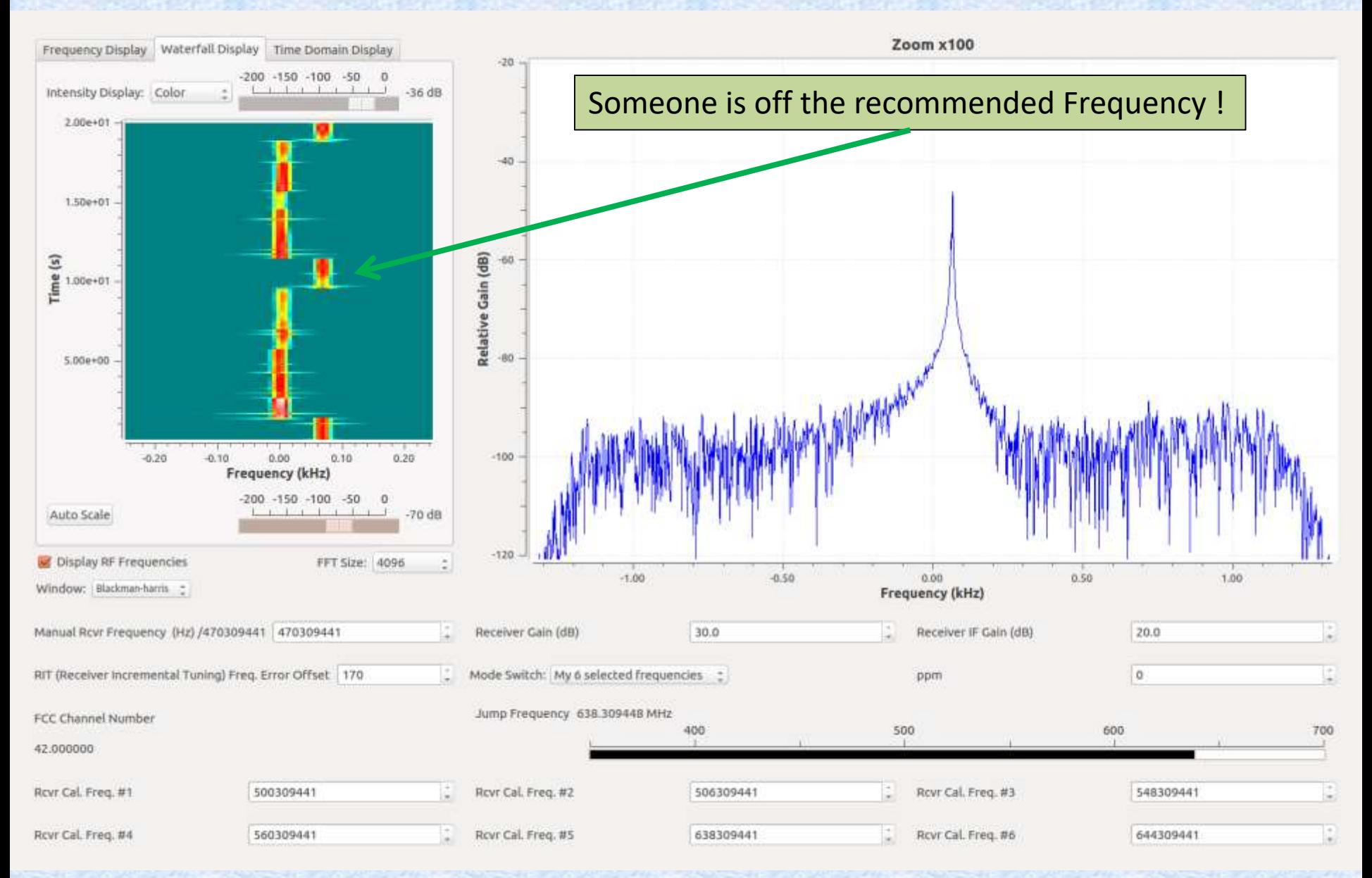

### **Demonstration**

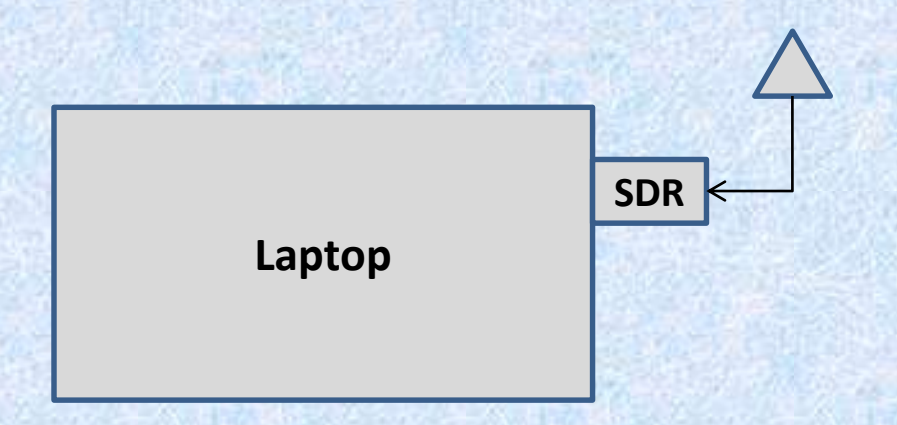